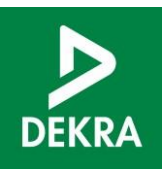

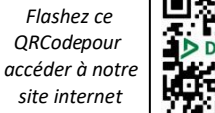

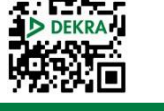

# **Excel niveau 1 - Prendre en main les fonctions essentielles de calcul et de mise en forme d'Excel**

₩

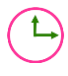

**Durée**

14h00

**Lieu de la formation** Site de la Boursidère

**Pré-requis** Pas de prérequis

**Calendrier**

Nous consulter Nous consulter

## Format présentiel

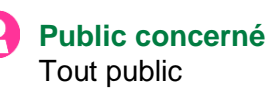

**Tarifs**

# **Objectifs**

A l'issue de cette formation, l'apprenant est en capacité d'exploiter les données d'un fichier Excel et de construire son propre tableau de suivi d'activité :

- Comprendre et se repérer dans Excel.
- **O** Chercher de l'information dans un fichier Excel.
- **O** Mettre en forme un tableau simple de suivi de son activité.
- Automatiser des calculs simples et des indicateurs de son activité.
- O Imprimer son fichier Excel.

## **Moyens pédagogiques**

- Présentation didactique multimédia
- $+$  Evaluation TOSA  $+$  Exercices guidés
- Répétitions et challenges
- Construction de son propre fichier d'activité
- $\div$  Mises en situation
- Questions / Réponses

## **Modalité d'évaluation**

- D Evaluation par Test TOSA sur plateforme internet (durée 20 minutes)
- En option : Possibilité de certification (Niveau Excel XXX/1000)

## **INDICATEUR DE SATISFACTION**

# 9,6/10

Note attribuée par les participants sur la question de l'applicabilité du contenu

#### **Contenu**

#### **Fonctionnement et navigation dans Excel**

- Vocabulaire commun
- Fondamentaux de la navigation sous Excel
- Top 10 des fonctionnalités courantes
- Top 10 des raccourcis clavier

#### **Recherche d'information dans un fichier Excel**

- Lignes, colonnes et feuilles cachées
- Filtres, tris et outils de recherche

#### **Mise en forme d'un tableau de suivi**

- Objectif et diffusion prévue de son tableau
- Conception de son tableau sur une feuille de papier
- Premier pas de mise en forme
- Taille, bordure, couleur, alignement pour un visuel adapté à son objectif
- Insertions et suppressions pour modifier son tableau

#### **Automatisation de calculs simples**

- Calculs simples : les formules Excel pour les calculs automatiques
- Calculs multi sources
- Duplications de formules

#### **Impression d'un fichier Excel**

- Définition d'une zone d'impression
- Utilisation des sauts de page
- Impression d'une sélection

#### **Partie Mise en situation**

• En binômes, supervisés par le formateur, chaque apprenant développe une seconde version de son tableau de bord pour répondre à ses besoins fréquents de suivi de son activité et d'automatisation de calculs ; et pour ancrer les apprentissages.

### Modalités d'Accessibilité

DEKRA est mobilisé au travers de sa mission Handicap et mettra tout en oeuvre pour la pleine réussite de ses formations